# INTERNATIONAL **STANDARD**

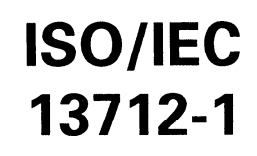

First edition 1995-09-I 5

AMENDMENT 1 1996-08-I 5

## Information technology - Remote Operations: Concepts, model and notation

AMENDMENT 1: Built-in operations iTeh STANDARD PREVIEW

(Fechnologies de Fintormation 1) Opérations à distance: Concepts, modèle

ISO/IEC 13712-1:1995/Amd 1:1996 https://standards.iteh.ai/catalog/standards/sist/0d07282a-b758-4eae-acf8- 8b687e560f6f/iso-iec-13712-1-1995-amd-1-1996

AITEDAIATIONIAI

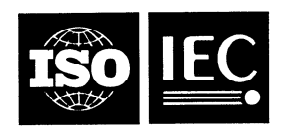

### **Contents**

#### Page

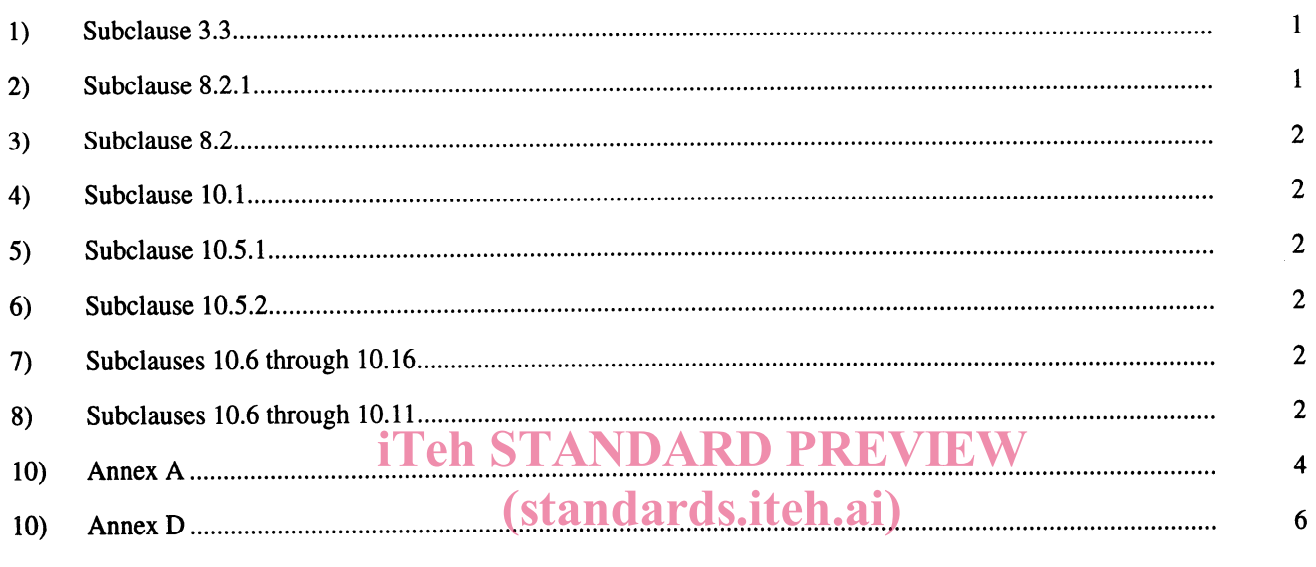

ISO/IEC 13712-1:1995/Amd 1:1996 https://standards.iteh.ai/catalog/standards/sist/0d07282a-b758-4eae-acf8- 8b687e560f6f/iso-iec-13712-1-1995-amd-1-1996

0 ISO/IEC 1996

All rights reserved. Unless otherwise specified, no part of this publication may be reproduced or utilized in any form or by any means, electronic or mechanical, including photocopying and microfilm, without permission in writing from the publisher.

ISO/IEC Copyright Office • Case postale 56 • CH-1211 Genève 20 • Switzerland

Printed in Switzerland

#### Foreword

IS0 (the International Organization for Standardization) and IEC (the International Electrotechnical Commission) form the specialized system for worldwide standardization. National bodies that are members of IS0 or IEC participate in the development of International Standards through technical committees established by the respective organization to deal with particular fields of technical activity. IS0 and IEC technical committees collaborate in fields of mutual interest. Other international organizations, governmental and non-governmental, in liaison with IS0 and IEC, also take part in the work.

In the field of information technology, ISO and IEC have established a joint technical committee, ISO/IEC JTC 1. Draft International Standards adopted by the joint technical committee are circulated to national bodies for voting. Publication as an International Standard requires approval by at least 75 % of the national bodies casting a vote.

# iTeh Standment Pto International Standard ISO/IEC 13712-1:1995 was prepared by

Joint Technical Committee ISO/IEC JTC 1, Information technology, Sub-Joint Technical Committee ISO/IEC JTC 1, Information technology, Sub-<br>committee SC 21, Open systems interconnection, data management and open distributed processing, in collaboration with ITU-T. The identical text is published as ITU-T Rec5X1880/Amd.1.

https://standards.iteh.ai/catalog/standards/sist/0d07282a-b758-4eae-acf8- 8b687e560f6f/iso-iec-13712-1-1995-amd-1-1996

### Introduction

This amendment to Rec. X.880 | ISO/IEC 13712-1 provides the definition of three built-in operations - Probe, Acknowledge and Cancel - which are of general utility to designers of ROSE-based applications.

 $\ddot{\phantom{a}}$ 

## iTeh STANDARD PREVIEW (standards.iteh.ai)

ISO/IEC 13712-1:1995/Amd 1:1996 https://standards.iteh.ai/catalog/standards/sist/0d07282a-b758-4eae-acf8- 8b687e560f6f/iso-iec-13712-1-1995-amd-1-1996

#### INTERNATIONAL STANDARD

#### ITU-T RECOMMENDATION

#### INFORMATION TECHNOLOGY - REMOTE OPERATIONS: CONCEPTS, MODEL AND NOTATION

#### AMENDMENT 1 Built-in operations

#### 1) Subclause 3.3

Add the following new definition immediately after 3.3.7:

"3.3.8 idempotent: A characteristic of an operation that it can be invoked repeatedly without changing the state of the performer."

iTeh STANDARD PREVIEW

The definitions which follow definition 3.3.8, should be renumbered accordingly.

#### 2) Subclause 8.2.1 (standards.iteh.ai)

Add the following field underlined to the **OPERATION** information object class: https://standards.iteh.ai/catalog/standards/sist/0d07282a-b758-4eae-acf8-

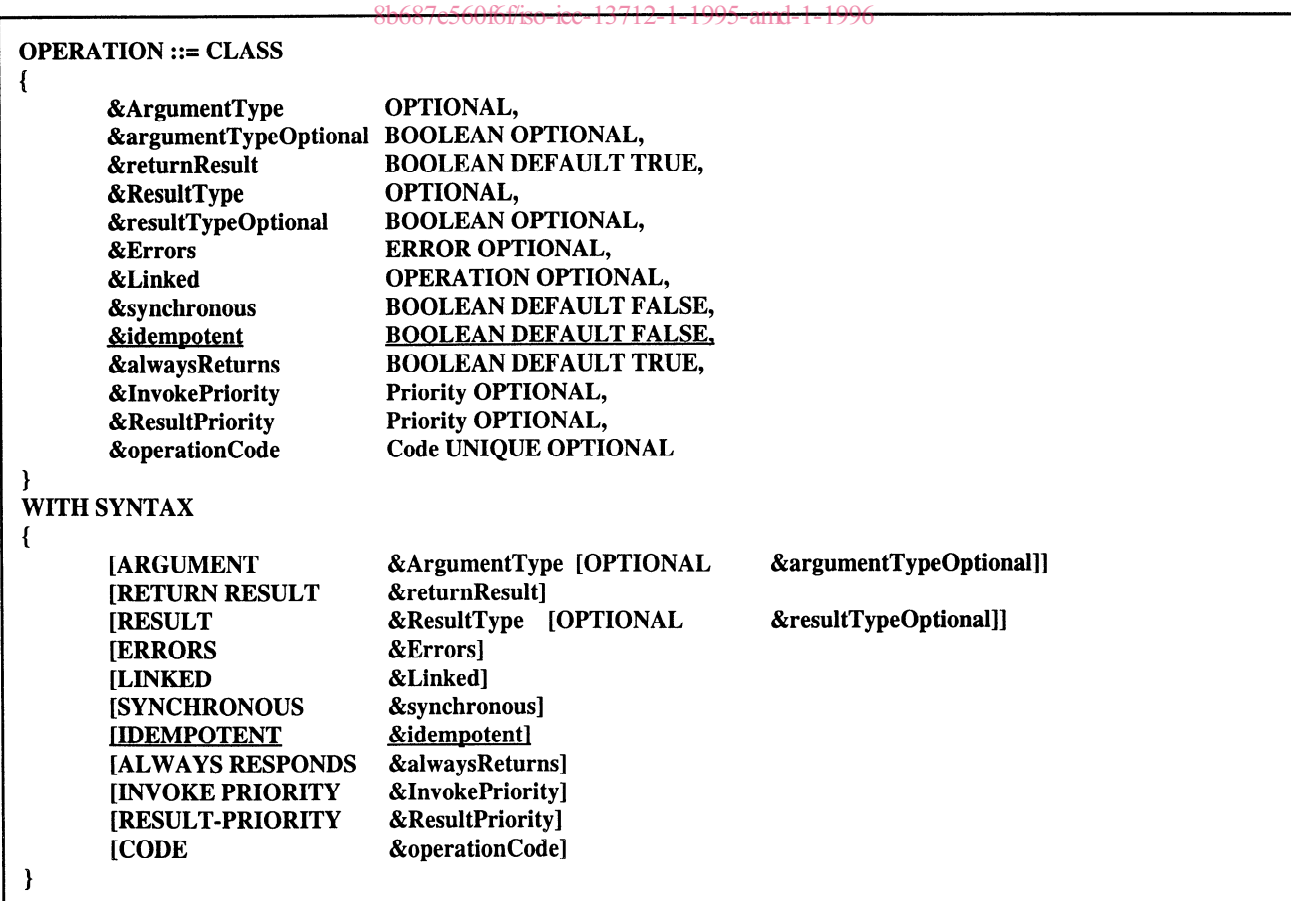

#### ISO/IEC 13712-l : 199YAmd.l : 1996 (E)

#### 3) Subclause 8.2

Add a new subclause as follows:

"8.2.14 The Laidempotent field specifies whether or not the operation is idempotent, taking the value TRUE if it is, and FALSE otherwise."

#### 4) Subclause 10.1

Rewrite item a) as follows (with the new text underlined):

"a) generally useful operations, (emptyBind, emptyunbind, no-op, probe, acknowledge, cancel), and their associated errors;"

#### 5) Subclause 10.51

Rewrite the no-op OPERATION definition by adding an additional field (underlined) as follows:

no-op OPERATION ::= 1 **IDEMPOTENT TRUE**<br>FALSE **ALWAYS RESPONDS**<br>CODE local:-1

# 6) Subclause 10.52 iTeh STANDARD PREVIEW

Rewrite 10.5.2 as follows (with the new text underlined)  $\mathbf{ards.iteh.ai)}$ 

"10.5.2 The operation is idempotent and does not return."  $-1:1995/A$ md  $1:1996$ 

> https://standards.iteh.ai/catalog/standards/sist/0d07282a-b758-4eae-acf8- 8b687e560f6f/iso-iec-13712-1-1995-amd-1-1996

#### 7) Subclauses 10.6 through 10.16

Renumber IO.6 through IO. 16 as 10.12 through IO.22 respectively.

#### 8) Subclauses 10.6 through 10.11

Add the following new subclauses numbered 10.6 through 10.11:

#### 10.6 Probe

1

10.6.1 The probe operation enquires about the outcome of a previously invoked operation. It is specified as follows:

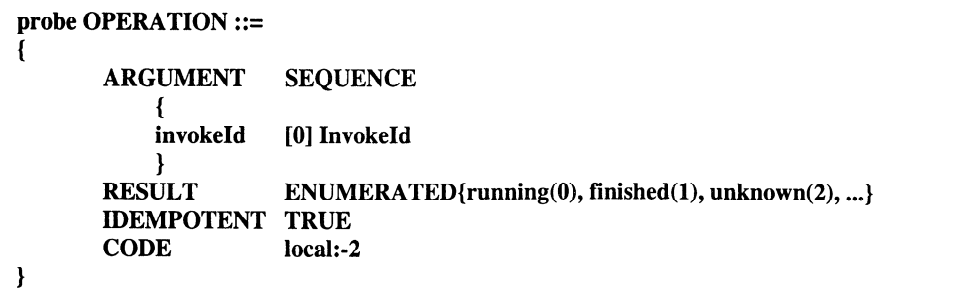

10.6.2 There is a single argument, of type  $Invo\&Id$ , which identifies the invoked operation being enquired about.

10.6.3 The request always returns a result, which indicates whether the operation invocation is still running, its performance is finished, or that it is unknown.

NOTE - An invocation may be unknown because it never happened, or because it has been forgotten by the performer.

#### 10.6.4 The operation is idempotent.

10.6.5 A probe (with a result of finished) causes, as a side effect, the retransmission of any return from the invocation concerned, except if the operation was idempotent.

NOTE - This implies that the performer of a non-idempotent operation has to retain the response (result or error) if the probe operation has been included in the operation package.

#### 10.7 Acknowledge

1

1

10.7.1 The acknowledge operation acknowledges receipt of the return of some (non-idempotent) operation invocation. It is specified as follows:

```
acknowledge OPERATION ::= 
      ARGUMENT InvokeId 
      RESULT ENUMERATED{acknowledged(0), unknown(1), ...}
      IDEMPOTENT TRUE 
      CODE local:-3
```
10.7.2 There is a single argument, of type InvokeId, which identifies the invocation whose return is being acknowledged.

10.7.3 The request always returns a result, which indicates either that the return is now considered acknowledg or that the operation invocation concerned is unknown ards.iteh.ai)

NOTE - An invocation may be unknown because it never happened, or because it has been forgotten by the performer.

10.7.4 The operation is idempotent. ISO/IEC 13712-1:1995/Amd 1:1996

lards.iteh.ai/catalog/standards/sist/0d07282a-b758-4eae-acf8-

10.7.5 This operation must be included in every operation backage which includes the probe operation.

#### 10.8 Probe and Acknowledge

10.8.1 The ProbeAndAcknowledge operation set comprises the two operations suggested by its name, and will frequently both be needed in a package. It is specified as follows:

ProbeAndAcknowledge OPERATION ::= {probe I acknowledge}

#### 10.9 Cancel

10.9.1 The cancel operation requests the premature termination of the performance of an operation. Only operations which include the cancelled error (see 10.11) in their &Errors field can be cancelled. It is specified as follows:

```
cancel OPERATION ::= 
1 
      ARGUMENT InvokeId 
      ERRORS { cancelFailed} 
      IDEMPOTENT TRUE 
      CODE local:-4 
1
```
#### ISO/IEC 13712-l : 1995lAmd.l: 1996 (E)

- 10.9.2 There is a single argument, of type InvokeId, which identifies the invoked operation being cancelled.
- 10.9.3 Should the request fail, a cancelFailed error (see 10.10) will be returned.
- 10.9.4 The operation is idempotent.

#### 10.10 Cancel failed

10.10.1 A cancel Failed error reports a problem in performing a cancel. It is specified as follows:

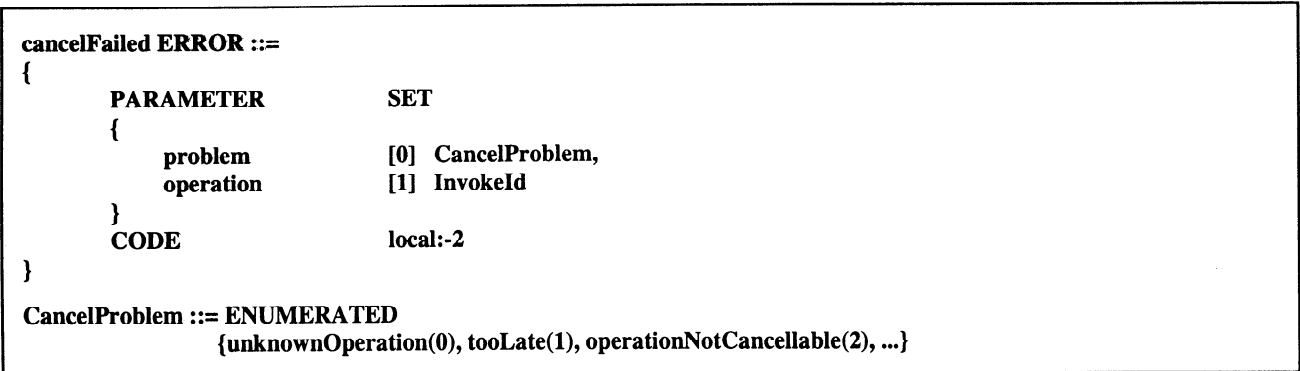

#### 10.10.2 The various parameters have the meaning as defined in 10.10.2.1 and 10.10.2.2. iTeh STANDARD PRE

(standards.iteh.ai)

10.10.2.1 The particular problem encountered with cancellation is indicated from the following possibilities:

- ISO/IEC 13712-1:1995/Amd 1:1996
- a) unknownOper/atuion<del>ls.</del>iThis operation invocation has either not happened, or has been forgotten. 8b687e560f6f/iso-iec-13712-1-1995-amd-1-1996
- b) tooLate- The operation has already been performed, or the execution is at a stage that does not permit a cancellation.
- c) operationNotCancellable The operation that was invoked was not one of those able to be cancelled.

10.10.2.2 The identification of the operation (invocation) which was to be cancelled.

#### 10.11 Cancelled

The cancelled error is reported if some operation is cancelled. The error must be included in the &Errors field of the affected operation. It is specified as follows:

cancelled ERROR ::= {CODE local:-3)

#### 9) Annex A

Change the first module reference as follows (with the change underlined):

Remote-Operations-Information-Objects {joint-iso-itu-t remote-operations(4) informationObjects(5) version2(1)}

.

Add the following field (underlined) to the OPERATION information object class:

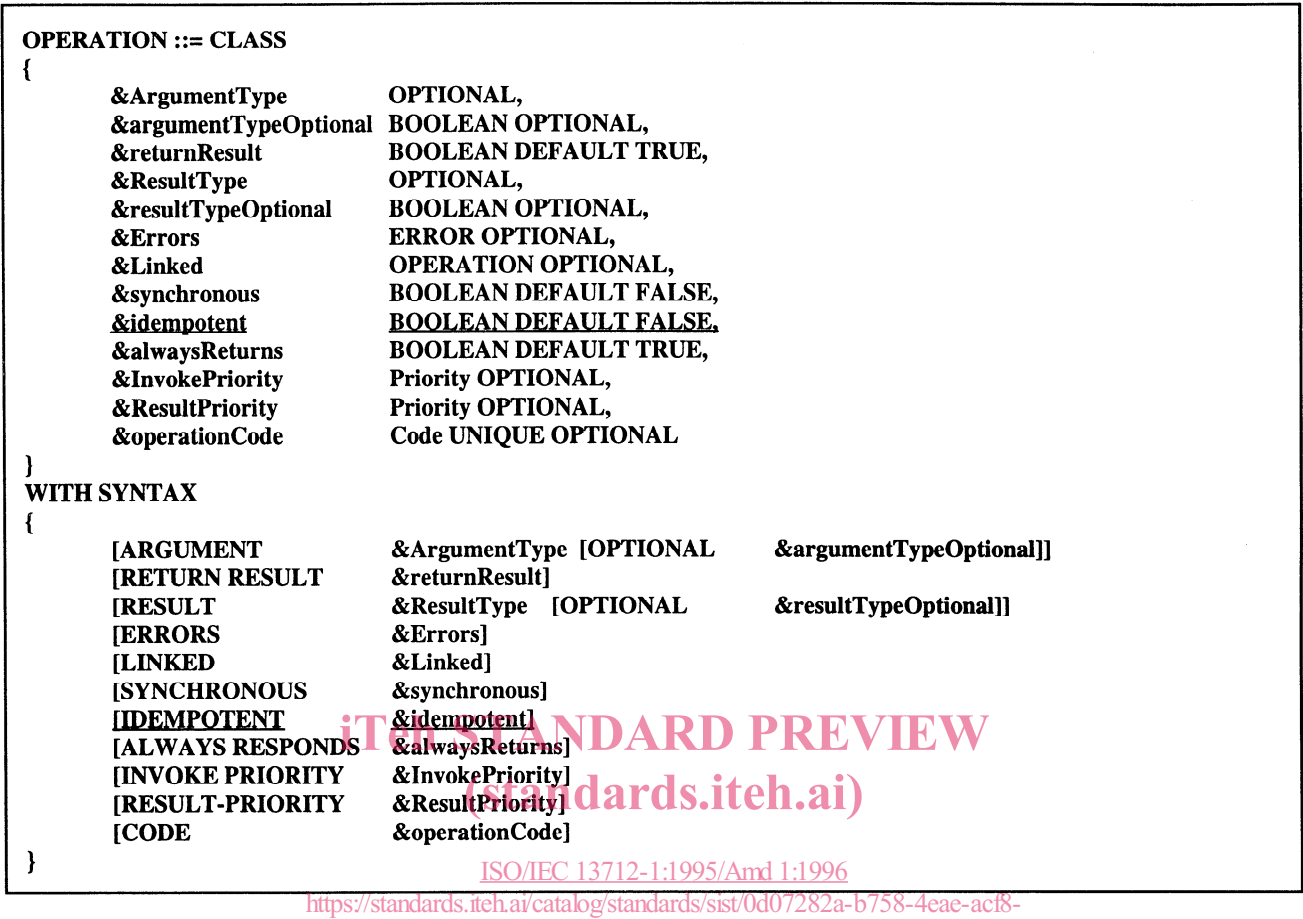

8b687e560f6f/iso-iec-13712-1-1995-amd-1-1996

Change the third module reference as follows (with the change underlined):

Remote-Operations-Useful-Definitions {joint-iso-itu-t remote-operations(4) useful-definitions(7) version2(1)}

Change the no-op OPERATION definition by adding an additional field (underlined) as follows:

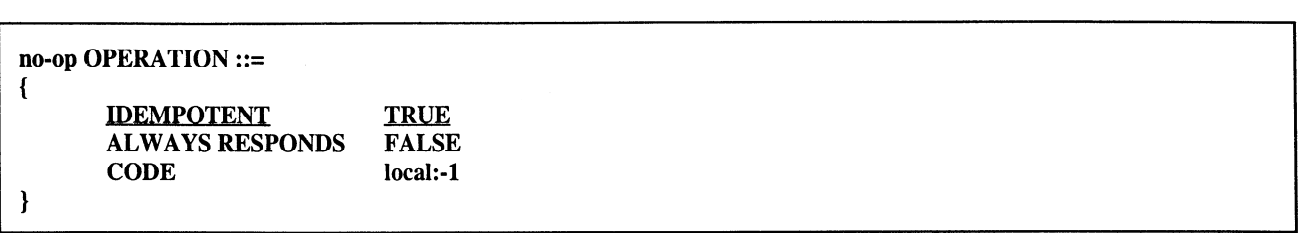

 $\sqrt{5}$